# **Grid**

Informações organizadas de uma forma que os dados se interligam, podendo ser realizados vários tipos de filtros e consultas.

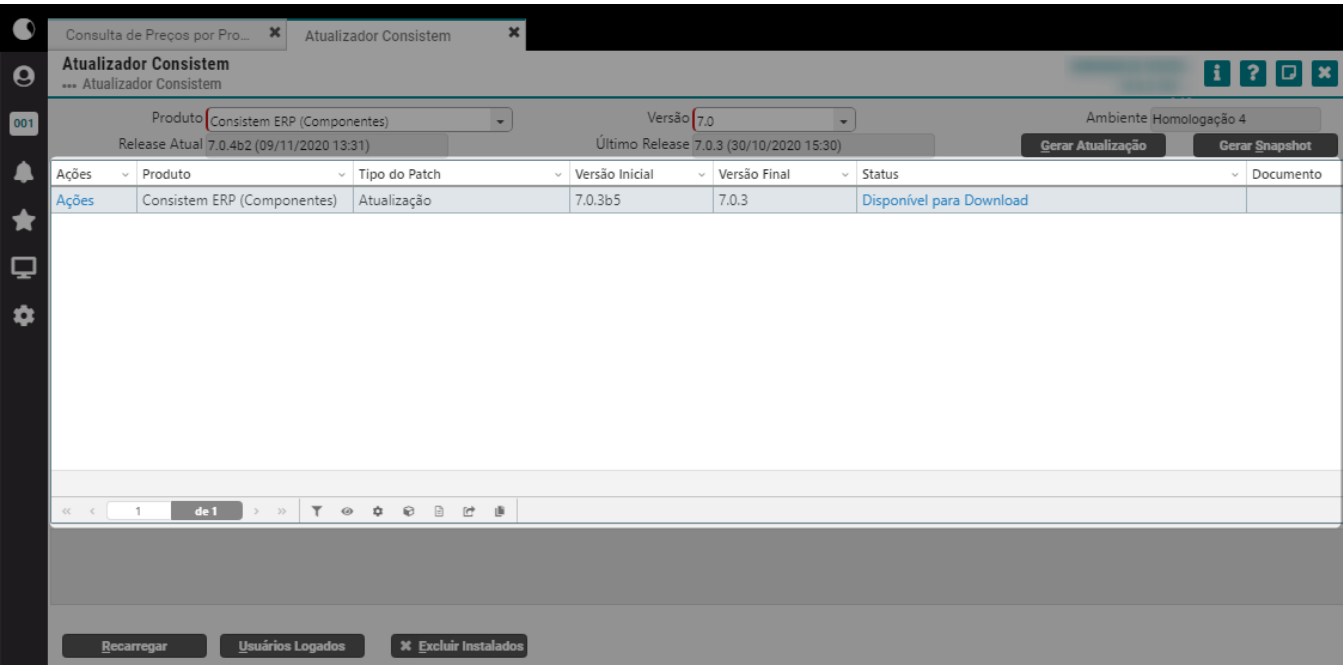

### **Ferramentas do Grid**

Personalize a exibição das informações no grid e exporte os dados para um arquivo PDF, Excel ou CSV.

#### Saiba mais

## **Filtros e ordenação**

Ordene as colunas do grid de acordo com a necessidade e filtre as informações diretamente na coluna correspondente.

#### Saiba mais

## **Grid por nível**

Clique em para abrir as informações e visualizá-las mais detalhadamente em níveis hierárquicos.

Saiba mais

## **Múltipla escolha**

Selecione várias linhas para tomar ações considerando as linhas que foram marcadas.

#### Saiba mais